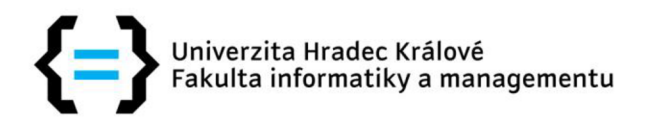

# **POSUDEK VEDOUCÍHO BAKALÁŘSKÉ PRÁCE**

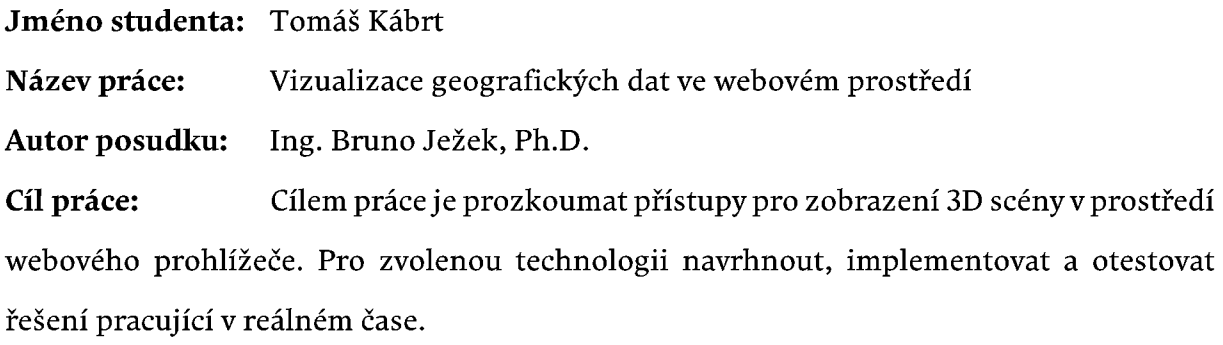

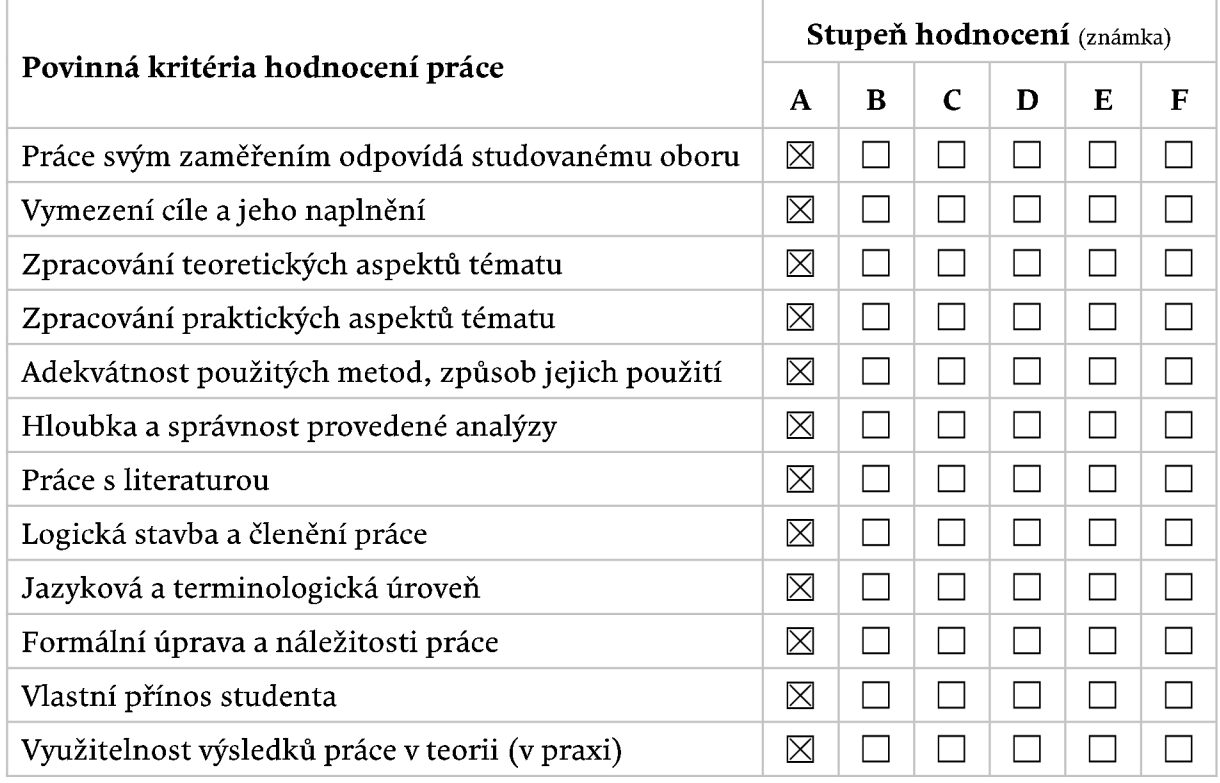

# **Vyjádření k výsledku anti-plagiátorské kontroly**

Anti-plagiátorská kontrola našla 5,9 % podobnost s jinými pracemi. Nalezená shoda je pouze v názvu kapitol a oddílů předepsaných částí práce a definici formátů sloužící pro ukládání geografických dat. Ve vlastním textu popisující autorův návrh řešení, implementaci a výsledky nebyly nalezeny žádné další podobnosti s jiným textem.

#### **Dílčí připomínky a náměty:**

Student řešil téma v rámci projektové spolupráce s firmou GISAT, zaměřenou na vizualizaci geografických dat ve webovém prostředí s využitím softwarové knihovny deck.gl. Cílem řešení bylo navrhnout vyzkoušet vizualizační metody znázorňující časovou sekvenci naměřených změn nadmořské výšky referenčních bodů. Po domluvě s vedoucím práce se autor zaměřil na metody vizualizace vycházející z triangulace bodové vrstvy vytvořené ze vstupních dat a její znázornění různými způsoby. Proto byla část textu kromě popisu používaných geografických dat a formátů věnována i metodám triangulace bodů umístěných v rovině. V implementační části autor zvládl práci se knihovnou deck.gl a navrhl vlastní vrstvy pro implementaci navržených metod. Text práce je dobře čitelný, vhodně strukturován a myšlenky srozumitelně formulovány.

# **Celkové posouzení práce a zdůvodnění výsledné známky:**

Autor navrhl, implementoval a zhodnotil nové metody, založené na znázornění triangulované plochy získané z naměřených bodů. Vytvořená síť trojúhelníků souvisle pokrývá zobrazovaný povrch a obarvení ploch vhodně znázorňuje změny hodnot měnící se v čase. Testování ukázalo, že metoda využívající deformaci textury dobře znázorňuje změny polohy vrcholů trojúhelníkové sítě. Druhá implementovaná metoda znázorňující propojovací hrany mezi naměřenými body nevytvořila předpokládaný efekt a bude nutné je dále rozvést. V současné době probíhá ze strany zadavatele připomínkové řízení, na základě kterého budou navrženy další vizualizační metody.

# **Otázky k obhajobě:**

Porovnejte jednotlivé triangulační algoritmy z pohledu výpočetní a paměťové náročnosti, případně složitosti implementace?

Které části byly z hlediska implementace a ladění kódu obtížnější? Knihovna deck.gl, aplikační Javascript nebo GLSL kódy shaderů?

# **Práci doporučuji k obhajobě.**

**Navržená výsledná známka: A** 

**V Hradci Králové, dne 16. května 2023** 

**podpis**